## Martin-Luther-Universität Halle-Wittenberg Naturwissenschaftliche Fakultät III Institut für Informatik

Prof. Dr. Stefan Braß, Dr. Henning Thielemann

8. Übung zur Vorlesung "Grundlagen des WWW" Sommersemester 2009 Ausgabe: 2009-06-04

## Aufgabe 8.1: XML-Dokument (6 Punkte)

Sie sind stolzer Besitzer eines neuen GPS-gesteuerten Krans zur Entnahme und Ablage von Büchern in Ihrem Bücherregal. Nach kurzer Zeit der Benutzung der mitgelieferten Joystick-Steuerung stellt sich für Sie jedoch heraus, dass der Kran Ihnen die Arbeit noch nicht wirklich vereinfacht. Sie beschließen eine automatische Steuerung zu entwickeln. Fur die Steuerung wollen Sie alle im Regal befindlichen Objekte ¨ in einer XML-Datei katalogisieren. Die Objekte sollen etagenweise gruppiert abgelegt werden. Die Position eines Objektes innerhalb der Etage ist durch den Abstand vom linken Regalrand in Millimetern gegeben. Objekte können sein:

- Ein Druckerzeugnis (Buch oder Heft) Zu diesem soll ein Titel und die Bindung (Einband, Paperback, Heft) gespeichert werden.
- Eine Spirituose, die vor den Blicken Minderjähriger hinter den Druckerzeugnissen versteckt ist. Zu jedem Behältnis speichern Sie den Namen des enthaltenen Getränkes und dessen Alkoholgehalt in Volumenprozent.

Überlegen Sie sich, wie Sie Daten so organisieren, dass die Position unabhängig vom Objekttyp behandelt werden kann.

Geben Sie eine Beispiel-XML-Datei für mindestens drei Etagen mit je mindestens drei Objekten an.

## Aufgabe 8.2: XML-Fehler (4 Punkte)

Finden Sie 8 Fehler in folgendem XML-Dokument!

```
\langleFilm\rangle<titel original=ja>Herr Fuchs und Frau Elster</titel>
    <regie>Harald Serowski & Erich Hammer<regie/>
    < altersbeschränkung typ = "keine Beschränkung" >
    <beschreibung>
    Wenn es eine Personifizierung von <quote>Neugier</quote> gibt,
    dann ist es <b>. Frau Elster<br>
Frau Elster<br>
Frau Elster<br>
Frau Elster<br>
Frau Elster<br>
Frau Elster<br>
Frau Elster<br>
Frau Elster<br>
Frau Elster<br>
Frau Elster<br>
Frau Elster<br>
Frau Elster<br>
Fraule
    In diesem heiteren Streifen für die ganze Familie
    ist sie wieder voll in ihrem Element.
    ...
    </beschreibung>
\langlefilm>
```
Hinweise:

- Schicken Sie die XML-Dokumente nicht als Anhänge sondern im Textteil der E-Mail.
- Sie können Ihre XML-Dokumente unter einer der folgenden Adressen automatisch prüfen lassen:
	- <http://www.validome.org/xml/> (Schalter "Nur auf Wohlgeformtheit prüfen" setzen)
		- <http://www.stg.brown.edu/service/xmlvalid/>

e-mail: <brass@informatik.uni-halle.de>, <www09@henning-thielemann.de> Web: <http://www.informatik.uni-halle.de/~{brass,thielema}>

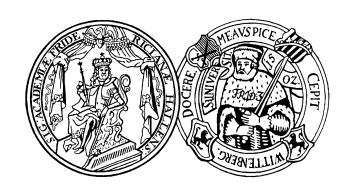

Abgabe: 2009-06-11